# **Jens Kohne**

Aspekte des Entwurfs und der Implementierung service-orientierter Architekturen am Beispiel von Portal-Systemen

**Diplomarbeit** 

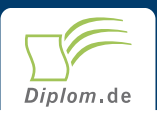

## **Bibliografische Information der Deutschen Nationalbibliothek:**

Bibliografische Information der Deutschen Nationalbibliothek: Die Deutsche Bibliothek verzeichnet diese Publikation in der Deutschen Nationalbibliografie: detaillierte bibliografische Daten sind im Internet über http://dnb.d-nb.de/abrufbar.

Dieses Werk sowie alle darin enthaltenen einzelnen Beiträge und Abbildungen sind urheberrechtlich geschützt. Jede Verwertung, die nicht ausdrücklich vom Urheberrechtsschutz zugelassen ist, bedarf der vorherigen Zustimmung des Verlages. Das gilt insbesondere für Vervielfältigungen, Bearbeitungen, Übersetzungen, Mikroverfilmungen, Auswertungen durch Datenbanken und für die Einspeicherung und Verarbeitung in elektronische Systeme. Alle Rechte, auch die des auszugsweisen Nachdrucks, der fotomechanischen Wiedergabe (einschließlich Mikrokopie) sowie der Auswertung durch Datenbanken oder ähnliche Einrichtungen, vorbehalten.

Copyright © 2006 Diplom.de ISBN: 9783956361388

# Aspekte des Entwurfs und der Implementierung serviceorientierter Architekturen am Beispiel von Portal-Systemen

Jens Kohne

# **Aspekte des Entwurfs und** der Implementierung serviceorientierter Architekturen am **Beispiel von Portal-Systemen**

Diplomarbeit **Universität Siegen Fachbereich Wirtschaftswissenschaften** Institut für Wirtschaftsinformatik **Mai 2006** 

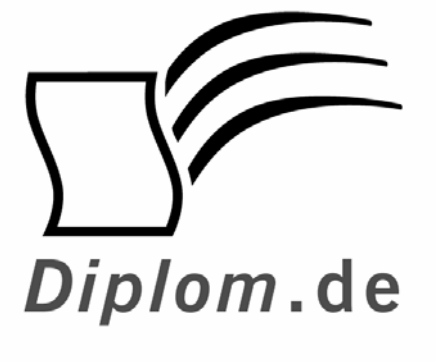

Diplomica GmbH -Hermannstal 119k -22119 Hamburg  $-$ Fon: 040 / 655 99 20 -Fax: 040 / 655 99 222 agentur@diplom.de www.diplom.de -

#### Jens Kohne Aspekte des Entwurfs und der Implementierung service-orientierter Architekturen am **Beispiel von Portal-Systemen**

ISBN: 978-3-8366-0078-1 Druck Diplomica® GmbH, Hamburg, 2007 Zugl. Universität Siegen, Siegen, Deutschland, Diplomarbeit, 2006

Dieses Werk ist urheberrechtlich geschützt. Die dadurch begründeten Rechte, insbesondere die der Übersetzung, des Nachdrucks, des Vortrags, der Entnahme von Abbildungen und Tabellen, der Funksendung, der Mikroverfilmung oder der Vervielfältigung auf anderen Wegen und der Speicherung in Datenverarbeitungsanlagen. bleiben, auch bei nur auszugsweiser Verwertung, vorbehalten. Eine Vervielfältigung dieses Werkes oder von Teilen dieses Werkes ist auch im Einzelfall nur in den Grenzen der gesetzlichen Bestimmungen des Urheberrechtsgesetzes der Bundesrepublik Deutschland in der jeweils geltenden Fassung zulässig. Sie ist grundsätzlich vergütungspflichtig. Zuwiderhandlungen unterliegen den Strafbestimmungen des Urheberrechtes.

Die Wiedergabe von Gebrauchsnamen, Handelsnamen, Warenbezeichnungen usw. in diesem Werk berechtigt auch ohne besondere Kennzeichnung nicht zu der Annahme, dass solche Namen im Sinne der Warenzeichen und Markenschutz-Gesetzgebung als frei zu betrachten wären und daher von jedermann benutzt werden dürften.

Die Informationen in diesem Werk wurden mit Sorgfalt erarbeitet. Dennoch können Fehler nicht vollständig ausgeschlossen werden, und die Diplomarbeiten Agentur, die Autoren oder Übersetzer übernehmen keine juristische Verantwortung oder irgendeine Haftung für evtl. verbliebene fehlerhafte Angaben und deren Folgen.

<sup>©</sup> Diplomica GmbH http://www.diplom.de, Hamburg 2007 Printed in Germany

#### **Vorwort**

Für die Realisierung meiner Diplomarbeit habe ich mich relativ frühzeitig dazu entschieden, diese Arbeit nicht ausschließlich auf rein theoretischer Basis zu schreiben. Ich wollte diese Arbeit nutzen, um einen weiteren Schritt in die Praxis zu gehen. Daher habe ich nach einem Unternehmen gesucht, dass mir die Möglichkeit bietet (nach einem einführenden Praktikum) eine Diplomarbeit direkt im Unternehmen zu schreiben. Bei dieser Suche habe ich mich für die Collogia Unternehmensberatung AG in Köln entschieden. Dort habe ich zunächst ein dreimonatiges Praktikum im SAP Basis Bereich absolviert, um anschließend auch dort meine Diplomarbeit schreiben zu können.

Mein zu bearbeitendes Diplomthema liegt im Bereich der service-orientierte Architekturen (SOA). Der Schwerpunkt der Arbeit soll dabei in der Analyse der Kombination von serviceorientierten Architekturen und Unternehmensportalen liegen. Durch die Arbeit in der SAP Basis Abteilung der Collogia AG standen mir neben den Ressourcen für den Aufbau einer Systemlandschaft auch eine aktuelle Portalsoftware zur Verfügung (SAP Enterprise Portal 6.0). Diese Kombination bot für mich eine sehr gute Chance, weil ich so zum einen die Möglichkeit hatte, mich auf wissenschaftlicher Basis intensiv mit service-orientierten Architekturen zu beschäftigen, auf der anderen Seite sehr wertvolle praktische Erfahrungen im SAP-Umfeld sammeln konnte. Zur Veranschaulichung der Bedeutung eines Unternehmensportals im SOA-Umfeld habe ich für die Collogia AG einen Portal-Prototypen auf Basis des SAP Enterprise Portals entwickelt.

#### **Danksagung**

An dieser Stelle möchte ich mich zunächst bei der Collogia AG bedanken, die mir die benötigten Ressourcen für meine Diplomarbeit zur Verfügung gestellt hat. Neben der eigentlichen Arbeit an meinem Diplomthema habe ich auch durch das Umfeld in der Unternehmensberatung und einigen kleinen Projekten sehr viel dazulernen können. Ich habe in dieser relativ kurzen Zeit wichtige Erfahrungen gemacht, die mir ohne den Schritt in die Praxis vergönnt geblieben wären. Für diese Möglichkeit bin ich sehr dankbar. Besonderer Dank gilt dabei meinen beiden Betreuern Bernd Stevens und Markus Stockhausen. Von beiden Mitarbeitern der Collogia AG habe ich nicht nur fachliche Unterstützung beim Aufbau des Unternehmensportals erhalten, sondern auch wertvolle Unterstützung und zahlreiche Hinweise für die grundlegenden theoretischen Kapitel dieser Diplomarbeit bekommen. Darüber hinaus möchte ich mich ebenfalls bei Herrn Juniorprofessor Dr. Thomas Barth für die Betreuung dieser Diplomarbeit und die damit verbundene gute Zusammenarbeit bedanken.

## **Inhaltsverzeichnis**

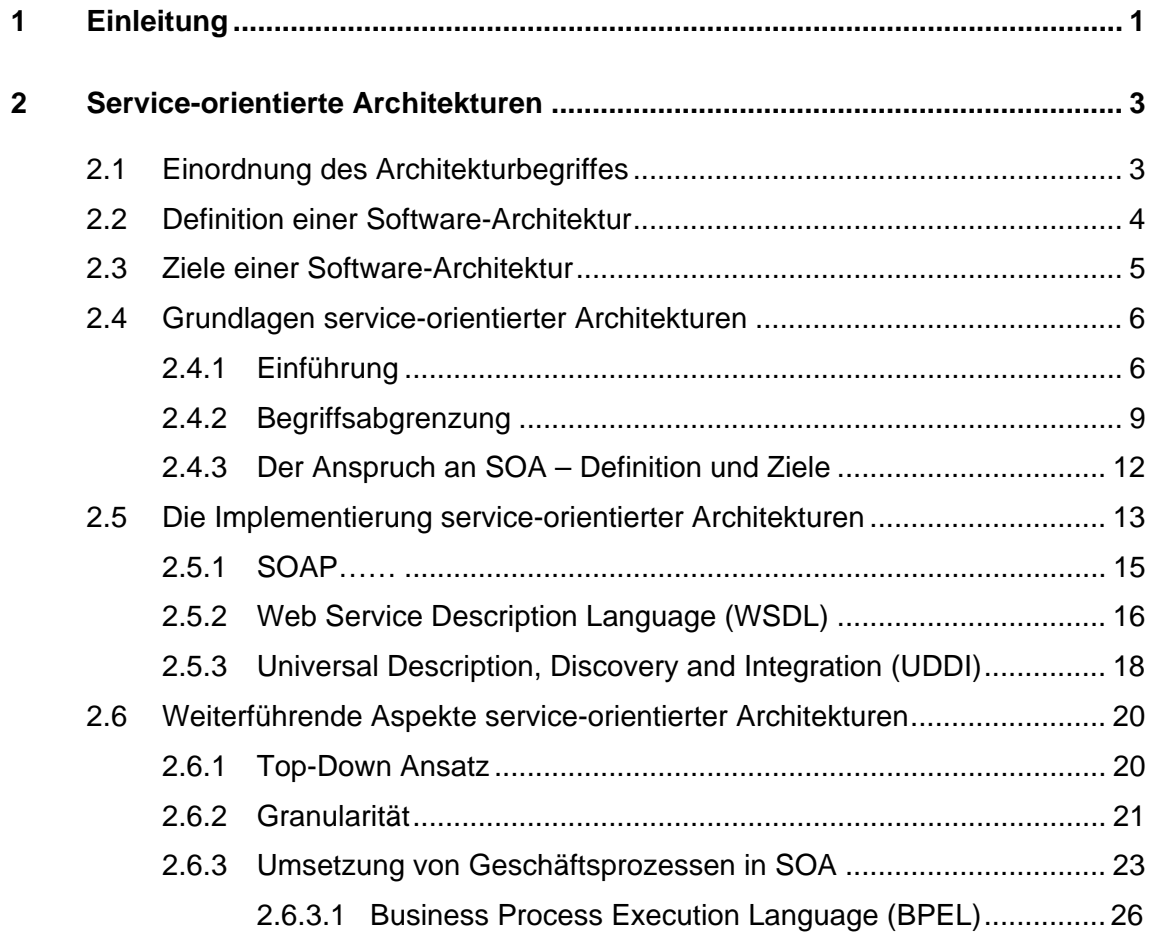

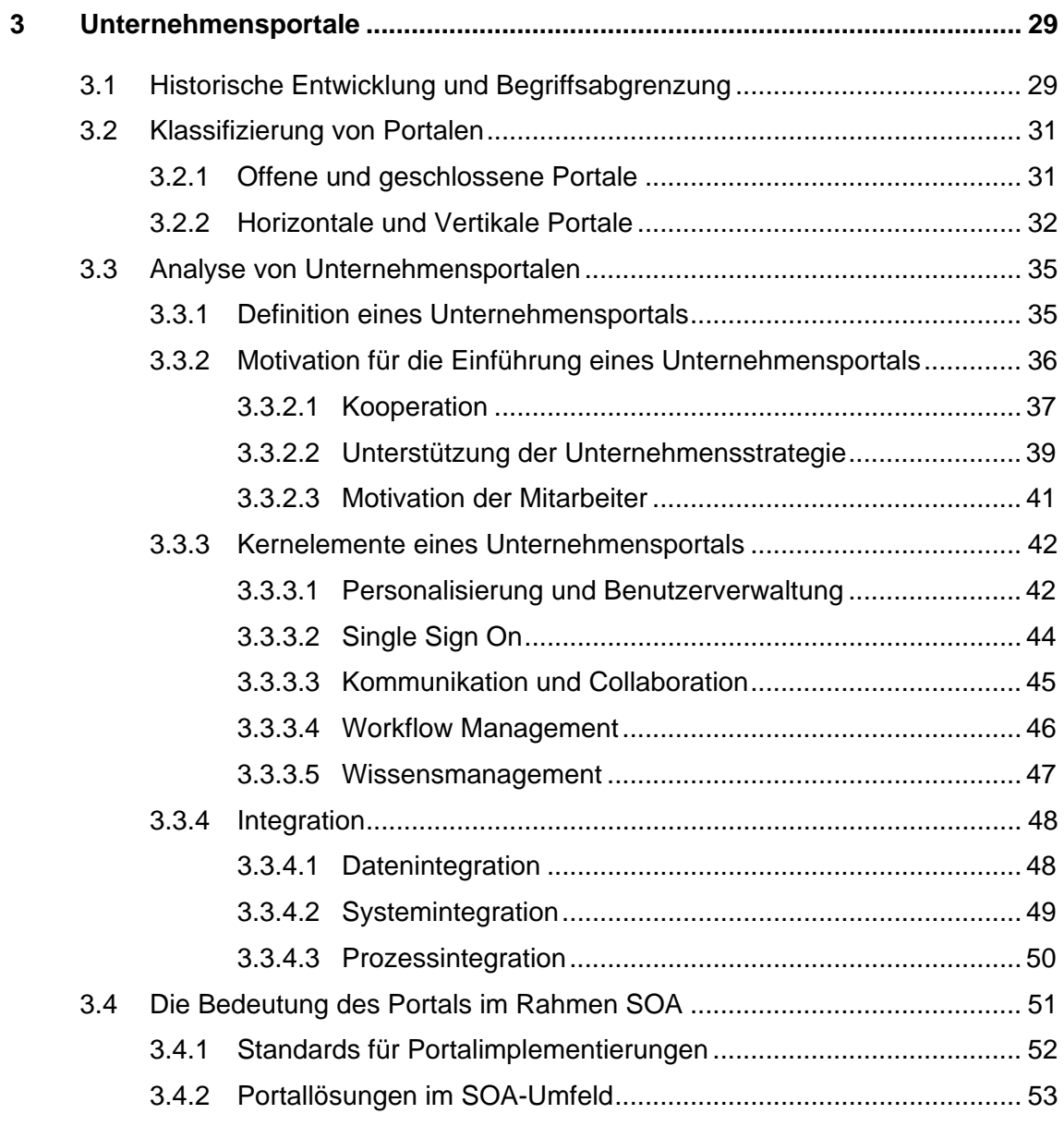

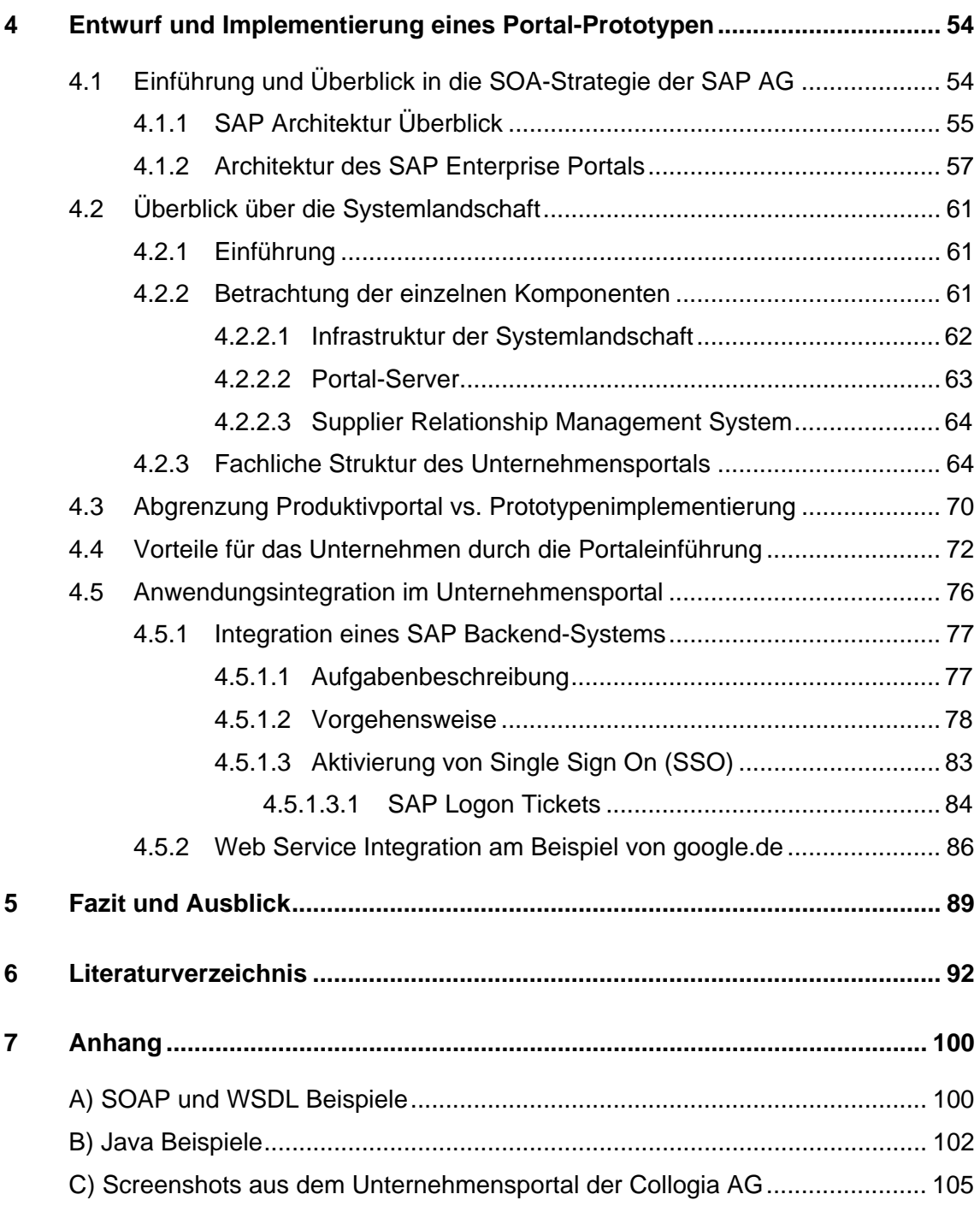

### Abbildungsverzeichnis

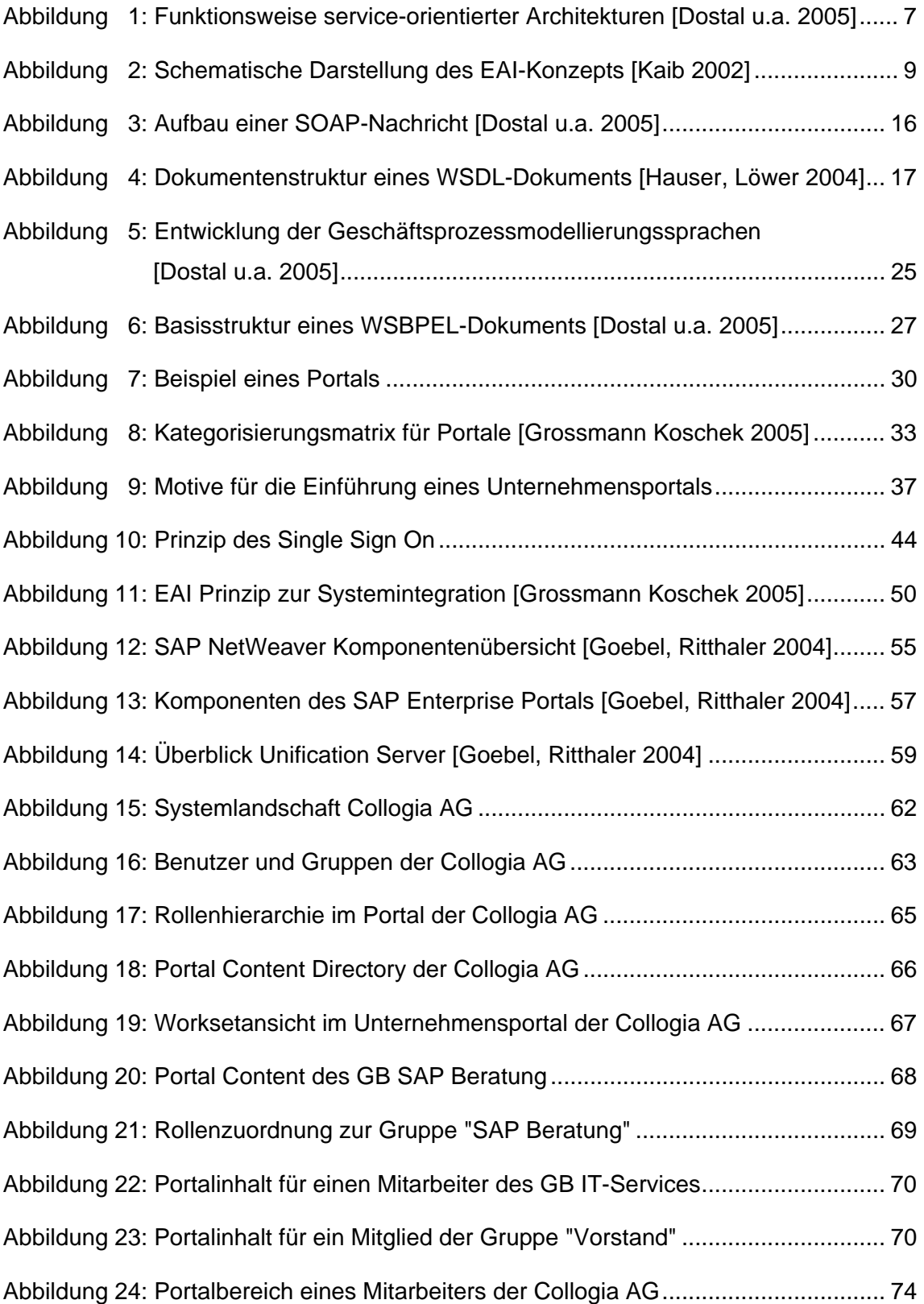

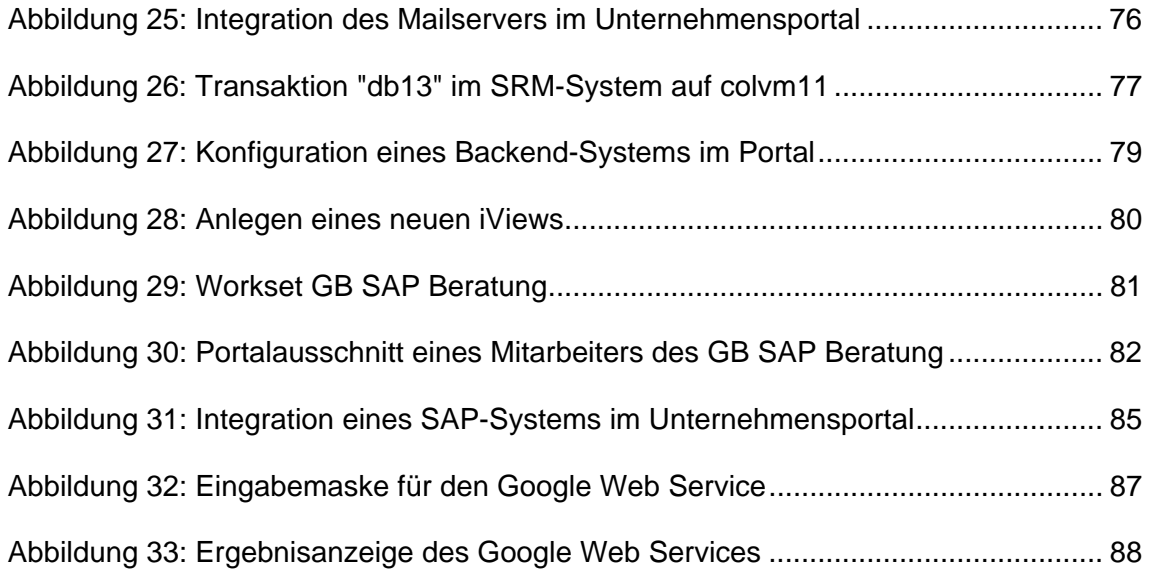